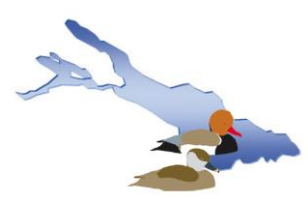

## **Halbquantitative Gitterfeldkartierung (Kurzbeschreibung der Methode):**

Das Bearbeitungsgebiet wurde in 303 Flächenquadrate der Größe 2 x 2 km<sup>2</sup> eingeteilt (siehe beigefügte Übersichtskarte). Jede Mitarbeiterin, jeder Mitarbeiter übernimmt ein oder mehere Flächenquadrate. Das Kartenmaterial (1:50.000) mit Abgrenzung des Flächenquadrats wird Ihnen digital zugesandt werden.

Folgende Schritte sind zur Kartierung nötig:

- 1. Wir haben die zu begehenden Wegstrecken für die jeweiligen Quadrate berechnet. Sie können diese aus einer für Mitarbeitende verschickten Liste entnehmen. Folgende Biotope werden unterschieden: freie Wasserflächen, Wiesen, Felder, Riede, Ortschaften, Wald, Streuobst, Niederstamm, Sonderstrukturen). Bitte überprüfen Sie die Angaben der Tabelle auf Plausibilität und Veränderungen – gerne dürfen Sie auch für ihre Begehung weiter differenzieren (z.B. Laub- und Nadelwald, Kiesgruben, Weinberge).
- 2. Man wählt für jede Kartierungsbegehung einen Weg durch das Gebiet, der etwa 10 % jedes Biotoptyps abdeckt. Diesen Weg trägt man in die Karte ein. Bei einer Erfassungsbreite von je 50 m links und rechts des Wegs hat man mit einem 4 km langen Weg genau 10 % der Gesamtfläche erfasst.

Ein Beispiel: Ein Flächenquadrat mit 180 ha Wald, 100 ha Ortschaft und 120 ha offenen Flächen ergibt einen Kartierungsweg mit 1,8 km Waldweg, 1 km Stadtweg und 1,2 km Feldweg (Gesamtweg: 4 km). Auf diese Weise erfasst man jeweils 10 % der Biotoptypen.

- 3. Während der Kartierung führt man eine Strichliste über alle singenden oder revieranzeigenden Vögel. Achten Sie bitte darauf, nur Vögel innerhalb des "Hörstreifens" von je 50 Metern links und rechts des Weges zu notieren, falls Sie x10 hochrechnen.
- 4. Übertragen Sie Ihre Notizen gleich nach der Kartierung in die Formulare, die Sie von uns erhalten. Die beobachteten Anzahlen jeder Vogelart müssen nun auf die Gesamtfläche des Biotoptyps hochgerechnet werden. Bei 10 % erfasster Fläche alles x10. Danach geben Sie für jede festgestellte Art eine der folgenden Größenklassen an: 1-3, 4-10, 11-30, 31-100, 101-300 und 301-1000. Gehen Sie aber nicht nur schematisch vor! Zum Beispiel:

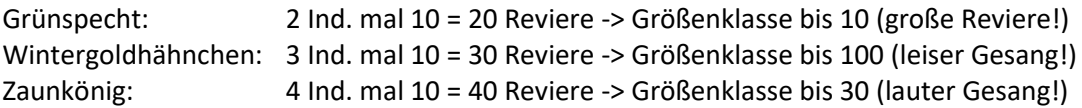

Während der Brutsaison muss das Flächenquadrat 5 mal begangen werden. Dabei wird jeweils ein anderer Kartierungsweg gewählt, so dass insgesamt 50 % der Fläche erfasst werden können. Eine Frühexkursion dauert etwa 2-3 Stunden. Folgende Begehungen sind geplant:

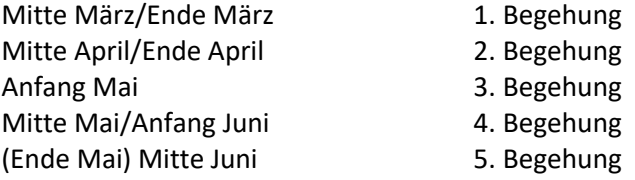

**Die Flächenquadrate müssen nur in einem der Erfassungsjahre begangen werden**, so dass man seine Quadrate über die Jahre (2020 bis 2022) verteilen kann.Der Zeitraum der Begehung sowie die zur entsprechenden Jahreszeit erfassbaren Vogelarten werden jeweils in einem Rundschreiben angekündigt. Zusatzexkursionen zu anderen Zeitpunkten zur Erfassung "schwieriger" Vogelarten sind natürlich willkommen, z. B. für Greifvögel und Eulen. Bei Fragen stehen Ihnen die Mitglieder der Koordinationsgruppe als Ansprechpartner ständig zur Verfügung.